### **Elementary Number Theory**

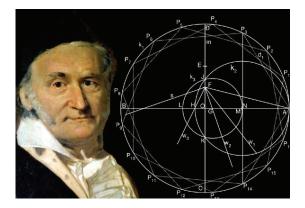

#### Contents

- Number Sets
- GCD and Euclidean Algorithms
- Binary GCD Algorithm
- Modular Addition and Multiplication
- Multiplicative Inverse
- Modular Exponentiation

#### Number Sets

- We represent the set of integers as  $\mathcal{Z} = \{\dots, -3, -2, -1, 0, 1, 2, 3, \dots\}$
- We denote the set of positive integers modulo n as  $\mathcal{Z}_n = \{0, 1, \dots, n-1\}$
- Elements of  $\mathcal{Z}_n$  can be thought of as equivalency classes
- For n ≥ 2, every integer in a ∈ Z maps into one of the elements r ∈ Z<sub>n</sub> using the division law a = q · n + r which is represented as a ≡ r (mod n)

#### Number Sets

- Let  $Z_n = \{0, 1, 2, 3, 4\}$
- Therefore, 0 represents the infinite set of negative and positive integers:  $0 \equiv \{\dots, -15, -10, -5, 0, 5, 10, 15 \dots\}$
- Similarly, 1 represents the infinite set of negative and positive integers:  $1 \equiv \{\dots, -14, -9, -4, 1, 6, 11, 16, \dots\}$

#### Number Sets

- The symbol  $\mathcal{Z}_n^*$  represents the set of positive integers that are less than *n* and relatively prime to *n*
- If  $a \in \mathcal{Z}_n^*$ , then gcd(a, n) = 1
- When n = p is prime, the set would be  $\mathcal{Z}_p^* = \{1, 2, \dots, p-1\}$
- When n is not a prime, the number of elements that are less than n and relatively prime to n is given as φ(n) = |Z<sup>\*</sup><sub>n</sub>|
- Euler's Phi (totient) Function φ(n) is defined as the number of numbers in the range [1, n − 1] that are relatively prime to n

### Greatest Common Divisor

- Given two positive integers a and b, their greatest common divisor (GCD) is denoted as g = gcd(a, b)
- We can compute gcd(a, b) from the prime factorizations of a and b

$$a = p_1^{e_1} \cdot p_2^{e_2} \cdots p_r^{e_r}$$
$$b = p_1^{f_1} \cdot p_2^{f_2} \cdots p_r^{f_r}$$

- Zero exponents are used to make the set of primes  $p_1, p_2, \ldots, p_r$  the same for both *a* and *b*
- The GCD is computed as

$$gcd(a,b) = p_1^{\min(e_1,f_1)} \cdot p_2^{\min(e_2,f_2)} \cdots p_r^{\min(e_r,f_r)}$$

• However, integer factorization algorithms require exponential time

# GCD and Euclidean Algorithm

- The most commonly used algorithm for computing the greatest common divisor of two integers is the Euclidean algorithm
- The Euclidean algorithm is based the property

$$gcd(a, b) = gcd(b, a - Q \cdot b)$$

where Q is the integer division  $Q = \lfloor a/b \rfloor$ 

- By applying this reduction rule repeatedly, the Euclidean algorithm obtains gcd(a, b) = gcd(g, 0) = g
- For example, to compute gcd(56, 21), we perform the iterations

$$\begin{array}{rcl} \gcd(56,21) & \rightarrow & \lfloor 56/21 \rfloor = 2 & \rightarrow & \gcd(21,56-2\cdot21) \\ \gcd(21,14) & \rightarrow & \lfloor 21/14 \rfloor = 1 & \rightarrow & \gcd(14,21-1\cdot14) \\ \gcd(14,7) & \rightarrow & \lfloor 14/7 \rfloor = 2 & \rightarrow & \gcd(7,14-2\cdot7) \\ \gcd(7,0) & = & 7 \end{array}$$

# GCD and Euclidean Algorithm

 Given the positive integers a and b with a > b, the Euclidean algorithm computes the greatest common divisor g in O(k) steps where k is the number of bits in a

function EA(a, b) Input: a, b with a > bOutput: g = gcd(a, b)1: while  $b \neq 0$ 2:  $Q \leftarrow a/b$ 3:  $r \leftarrow a - Q \cdot b$ 4:  $a \leftarrow b$ 5:  $b \leftarrow r$ 6: return a

### GCD and Euclidean Algorithm Example

• Given a = 117 and b = 45, the Euclidean Algorithm computes

| а   | b  | Q | r  | new a | new b |
|-----|----|---|----|-------|-------|
| 117 | 45 | 2 | 27 | 45    | 27    |
| 45  | 27 | 1 | 18 | 27    | 18    |
| 27  | 18 | 1 | 9  | 18    | 9     |
| 18  | 9  | 2 | 0  | 9     | 0     |
| 9   | 0  |   |    |       |       |

• The EA function returns 9 since gcd(117, 45) = 9

#### Extended Euclidean Algorithm

 Another important property of the GCD is that, if gcd(a, b) = g, then there exists integers s and t such that

$$s \cdot a + t \cdot b = g$$

- We can compute s and t using the extended Euclidean algorithm by working back through the remainders in the Euclidean algorithm
- For example, to find gcd(833, 301) = 7, we write

$$833 - 2 \cdot 301 = 231$$
  

$$301 - 1 \cdot 231 = 70$$
  

$$231 - 3 \cdot 70 = 21$$
  

$$70 - 3 \cdot 21 = 7$$
  

$$21 - 3 \cdot 7 = 0$$

### Extended Euclidean Algorithm

• Since g = 7, we start with the 4th equation and plug in the remainder value from the previous equation to this equation, and then move up

$$70 - 3 \cdot (231 - 3 \cdot 70) = 7$$
  
$$10 \cdot 70 - 3 \cdot 231 = 7$$

$$10 \cdot (301 - 1 \cdot 231) - 3 \cdot 231 = 7$$

$$10\cdot 301 - 13\cdot 231 \ = \ 7$$

$$10 \cdot 301 - 13 \cdot (833 - 2 \cdot 301) = 7$$

$$-13 \cdot 833 + 36 \cdot 301 = 7$$

- Therefore, we find s = -13 and t = 36
- This implies  $g = s \cdot a + t \cdot b \Rightarrow 7 = (-13) \cdot 833 + 36 \cdot 301$

# Computation of Multiplicative Inverse

- The EEA allows us to compute the multiplicative inverse of an integer *a* modulo another integer *n*, if gcd(*a*, *n*) = 1
- The EEA obtains the identity  $g = s \cdot a + t \cdot b$  which implies

$$s \cdot a + t \cdot n = 1$$
  

$$s \cdot a = 1 \pmod{n}$$
  

$$a^{-1} = s \pmod{n}$$

For example, gcd(23, 25) = 1, and the extended Euclidean algorithm returns s = 12 and t = 11, such that

$$1 = 12 \cdot 23 - 11 \cdot 25$$

therefore  $23^{-1} = 12 \pmod{25}$ 

### Fermat's Little Theorem

- Theorem: If p is prime and gcd(a, p) = 1, then  $a^{p-1} = 1 \pmod{p}$
- For example, p = 7 and a = 2, we have  $a^{p-1} = 2^6 = 64 = 1 \pmod{7}$
- FLT can be used to compute the multiplicative inverse if the modulus is a prime number

$$a^{-1} = a^{p-2} \pmod{p}$$

since  $a^{-1} \cdot a = a^{p-2} \cdot a = a^{p-1} = 1 \mod p$ 

- The converse of the FLT is not true: If  $a^{n-1} = 1 \pmod{n}$  and gcd(a, n) = 1, then n may or may not be a prime.
- Example: gcd(2, 341) = 1 and  $2^{340} = 1 \pmod{341}$ , but 341 is not prime:  $341 = 11 \cdot 31$

# Euler's Phi Function

- Euler's Phi (totient) Function φ(n) is defined as the number of numbers in the range [1, n − 1] that are relatively prime to n
- Let n = 7, then  $\phi(7) = 6$  since for all  $a \in [1, 6]$ , we have gcd(a, 7) = 1

• If 
$$p$$
 is a prime,  $\phi(p) = p - 1$ 

- For a positive power of prime, we have  $\phi(p^k) = p^k p^{k-1}$
- If *n* and *m* are relatively prime, then  $\phi(n \cdot m) = \phi(n) \cdot \phi(m)$
- If all prime factors of *n* is known, then  $\phi(n)$  is easily computed:

$$\phi(n) = n \cdot \prod_{p|n} \left(1 - \frac{1}{p}\right)$$

http://koclab.org

### Euler's Theorem

- Theorem: If gcd(a, n) = 1, then  $a^{\phi(n)} = 1 \pmod{n}$
- Example: n = 15 and a = 2, we have  $2^{\phi(15)} = 2^8 = 256 = 1 \mod 15$
- Euler's theorem can be used to compute the multiplicative inverse for any modulus:

$$a^{-1} = a^{\phi(n)-1} \pmod{n}$$

however, this requires the computation of the  $\phi(n)$  and therefore the factorization of n

• To compute  $23^{-1} \mod 25$ , we need  $\phi(25) = \phi(5^2) = 5^2 - 5^1 = 20$ , and therefore,

$$23^{-1} = 23^{20-1} = 23^{19} = 12 \pmod{25}$$

# Representing Numbers mod n

- The elements of Z<sub>n</sub> can be represented in two distinct ways: the Least Positive (LP) representation the Least Magnitude (LM) representation
- The **Least Positive** representation uses  $Z_n = \{0, 1, 2, \dots, n-1\}$
- Example: the least positive representation mod 10  $\mathcal{Z}_{10} = \{0, 1, 2, 3, 4, 5, 6, 7, 8, 9\}$
- Example: the least positive representation mod 11  $\mathcal{Z}_{11} = \{0, 1, 2, 3, 4, 5, 6, 7, 8, 9, 10\}$

### Representing Numbers mod n

- The Least Magnitude representation for n is odd  $\mathcal{Z}_n = \{-(n-1)/2, \dots, -2, -1, 0, 1, 2, \dots, (n-1)/2\}$
- Example: the least magnitude representation mod 11  $\mathcal{Z}_{11}=\{-5,-4,-3,-2,-1,0,1,2,3,4,5\}$
- The **Least Magnitude** representation for *n* is even Either:  $Z_n = \{-n/2 + 1, ..., -2, -1, 0, 1, 2, ..., n/2\}$ Or:  $Z_n = \{-n/2, ..., -2, -1, 0, 1, 2, ..., n/2 - 1\}$
- Example: the least magnitude representation mod 10 Either:  $Z_{10} = \{-4, -3, -2, -1, 0, 1, 2, 3, 4, 5\}$ Or:  $Z_{10} = \{-5, -4, -3, -2, -1, 0, 1, 2, 3, 4\}$
- The LM property: *a* is LM mod *n* if  $|a| \le |n a|$

### Modular Arithmetic Operations

- Given a positive odd *n*, how does one compute modular additions, subtractions, multiplications, and exponentiations?
- $s = a + b \pmod{n}$  is computed in two steps: 1) add, 2) reduce
- If a, b < n to start with, then the reduction step requires a subtraction

if 
$$s > n$$
, then  $s = s - n$ 

- $s = a b \pmod{n}$  is computed similarly: 1) subtract, 2) reduce
- The least positive representation is often preferred
- The least positive representation uses unsigned arithmetic
- Negative numbers are brought to the range [0, n-1]

### Modular Multiplication

• Modular Multiplication  $a \cdot b \pmod{n}$  can be computed in two steps:

- Multiplication step:  $c \leftarrow a \cdot b$
- Reduction step:  $r \leftarrow c \mod n$

• The reduction step may require division by n to obtain the remainder

$$a \cdot b = c = Q \cdot n + r$$

- However, we do not need the quotient!
- The division by *n* is an expensive operation
- The Montgomery Multiplication: A new algorithm for performing modular multiplication that does not require division by *n*

#### Modular Exponentiation

- The computation of b = a<sup>e</sup> (mod n): Perform the steps of the exponentiation a<sup>e</sup>, reducing numbers at each step mod n
- Reduction is required, otherwise *a<sup>e</sup>* doubles in size at each size
- Exponentiation algorithms: binary method, *m*-ary methods, sliding windows, power tree method, factor method
- The binary method is the most commonly used algorithm
- The binary method uses the binary expansion of the exponent  $e = (e_{k-1}e_{k-2}\cdots e_1e_0)$ , and performs squaring and multiplication operations at each step

# Modular Exponentiation with Binary Method

• Given the inputs *a*, *n*, and  $e = (e_{k-1}e_{k-2}\cdots e_1e_0)_2$ , the binary method computes  $b = a^e \pmod{n}$  as follows

1: if 
$$e_{k-1} = 1$$
 then  $b \leftarrow a$  else  $b \leftarrow 1$   
2: for  $i = k - 2$  downto 0  
2a:  $b \leftarrow b \cdot b \pmod{n}$   
2b: if  $e_i = 1$  then  $b \leftarrow b \cdot a \pmod{n}$   
3: return  $b$ 

• 
$$e = (1 \ 10111) = 55$$
  
•  $k = 6$   
•  $e_5 = 1 \Rightarrow b \leftarrow a$   
 $i \rightarrow 4 \quad 3 \quad 2 \quad 1 \quad 0$   
 $e_i \rightarrow 1 \quad 0 \quad 1 \quad 1 \quad 1$   
Step 2a  $a^2 \quad a^6 \quad a^{12} \quad a^{26} \quad a^{54}$   
Step 2b  $a^3 \quad a^6 \quad a^{13} \quad a^{27} \quad a^{55}$ 

1